## Отображение стека вызовов в логах

При возникновении ошибки в лог сервера выводится стек вызовов, например

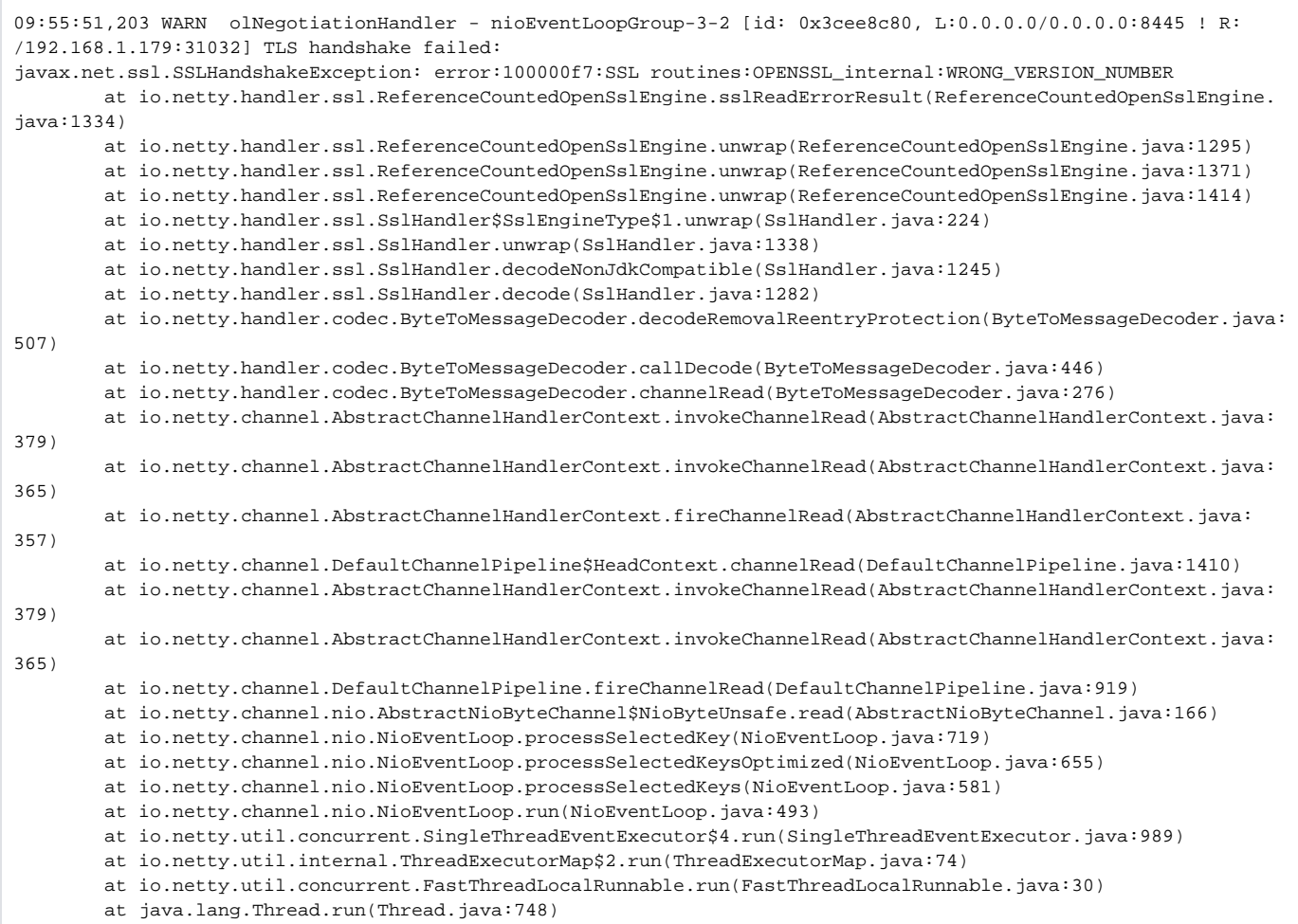

В данном примере клиент отправил пакет с неверными данными при установке безопасного соединения на порт, предназначенный для проигрывания HLS.

Стек вызовов дает полезную информацию для отладки, однако по умолчанию Java машина может его скрывать для определенных исключений, таких, как NullPointerException . Чтобы включить отображения стека вызовов, необходимо в файл [wcs\\_core.properties](https://docs.flashphoner.com/pages/viewpage.action?pageId=9241071) добавить настройку

-XX:-OmitStackTraceInFastThrow